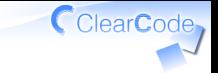

# 進め方

須藤功平

株式会社クリアコード

リーダブルコード勉強会 in 筑波大 2015-07-04

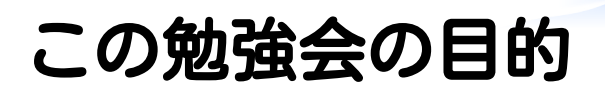

#### リーダブルコードに関して ↓の2つを知る・体験する

## ✓ どういうコード? ✓ どうやって書くの?

## 目的の理由

# 複数人開発では バル コードが 役に立つから

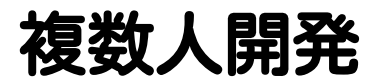

# ✓ 仕事での開発 ✓ OSSの開発

### √1人でも年単位で続く開発 ✓去年の自分と今年の自分は同じ?

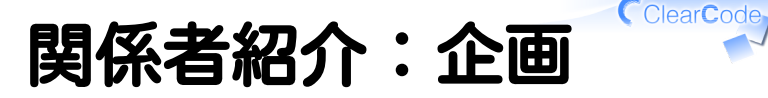

### この場を作った人たち

### ✓ 横山さん

### ✓ 高杉さん

## ✓ 寺田さん ✓ 今川さん

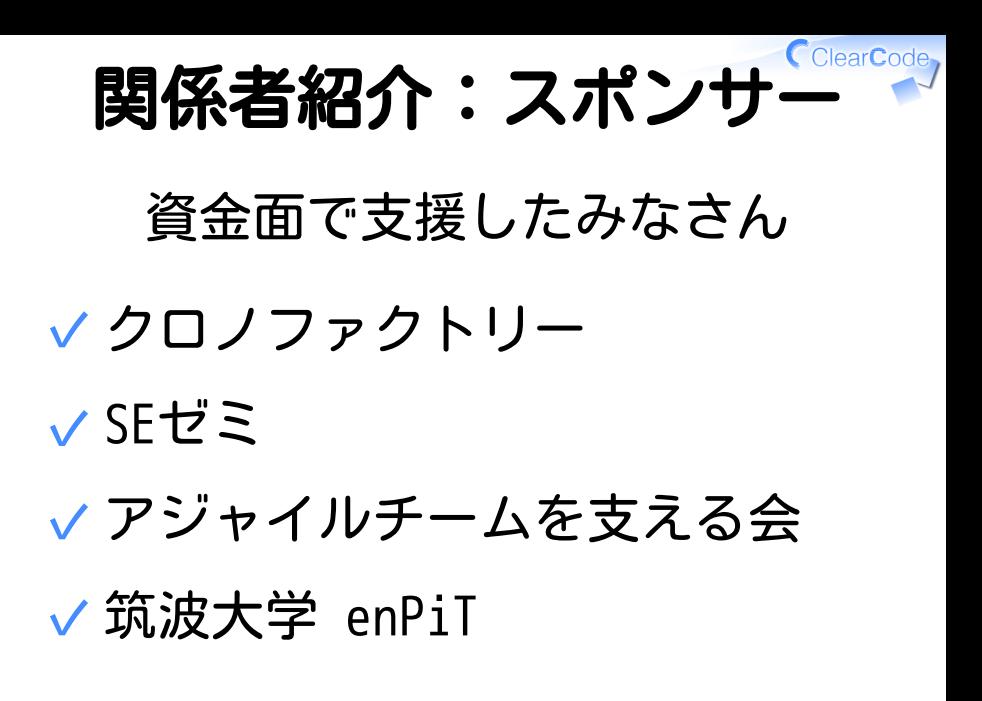

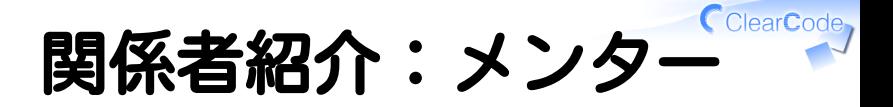

### みなさんのサポート

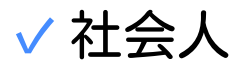

#### ✓Ruby本体の開発者が混ざっている

### ✓ 筑波大学生

### ✓ 筑波大学院生

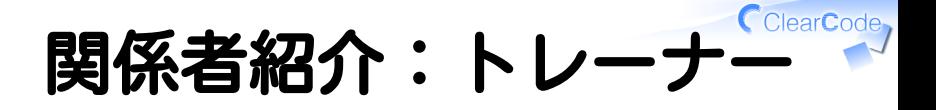

### 進行と全体を気にかける係

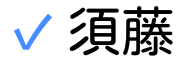

#### リーダブルコード(本)の 「解説」の著者 ✓

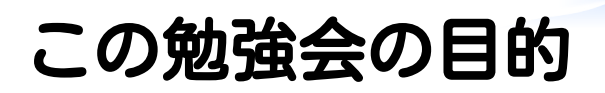

#### リーダブルコードに関して ↓の2つを知る・体験する

## ✓ どういうコード? ✓ どうやって書くの?

# オススメの目的の実現方法

# OSSの開発に参加

#### (詳細は勉強会の最後で)

#### Clear**Code** 今日の目的の実現方法

## 「知る→体験する」の狙い ✓ ✓説明→なるほど?(知る) ✓実践→実感!(体験する)

### √↑の対象 ✓どういうコード? ✓どうやって書くの?

#### CclearCode, どういうコード?

# 読む人が 読みやすいなら リーダブル

あなたのイメージは?

#### √ 「誰しも」リーダブルだと思う コードの書き方がある (誤解を防ぐための補足:「多くの人が」ならあるよ!)

### すべてのコードを↑な書き方で ✓ 書ける

✓ ↑ならリーダブルコード

## 違う!

### ✔他の人がリーダブルだから 自分もリーダブルだと 思わなきゃいけないじゃない! (誤解を防ぐための補足:自分も思ったならそれでよい)

### ✓ ↑を勘違いしている人が多い

リーダブルコード

# 読む人が 読みやすいなら リーダブル

## 本にはこう書いている

### コードは他の人が最短時間で理 解できるように書かなければい けない。 [「1章 理解しやすいコード p. 3」より引用]

他の人(読む人)が理解しづらい→本が目指しているものじゃな い

リーダブルコード

# 読む人が 読みやすいなら リーダブル

#### Clear**Code** 今日の目的の実現方法

## 「知る→体験する」の狙い ✓ ✓説明→なるほど?(知る) ✓実践→実感!(体験する)

### √↑の対象 ✓どういうコード? ✓どうやって書くの?

どうやって書くの?

### √読む人のことを考えて書く

✓読む人を「想像」は難しい

✓読む人の「経験」がたくさんあると簡単

√書くだけじゃなく読む経験を! ✓ただし、単に読む経験じゃない ✓「読みやすい」の経験が大事

「読みやすい」の経験

## √「読みやすい」経験を再現 ✓→読む人が読みやすいコード リーダブルコード!

## 知ったこと

## どういうコード? ✓ ✓読む人が読みやすいコード √ どうやって書くの? ✓読みやすかった経験を再現

実践だ!

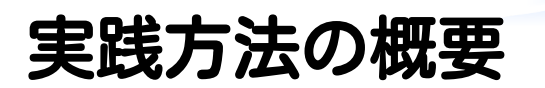

### コードを 読まざるを得ない 状況で開発

実践

- 1. 全員共通の課題を用意
- 課題を実装 2. まだ読む人視点はないけどリーダブルコードで書く
- 3. 実装を交換
- 交換した実装で開発継続 √↑他の人のコードを読まないと 継続して開発できない! 「読みやすい」経験を積む→ それを活かしてリーダブルコードで書く 4.

CClearCode

今日の流れ - 午前

- ✔ 10:00- 進め方の説明
- ✓ 10:40- 実装
- √ 12:00- 無料ランチ (SEプラスさん提供!)
- ✓ 13:00- ランチセッション

CClearCode

# 今日の流れ - 昼下がり

## ✓ 13:30- メビュー ✓ 13:40- チェンジして実装 ✓ 15:30- グループふりかえり ✓ 16:10- ふりかえり内容紹介

メビュー

## メビュー?(Mentor's View) ✓✓レビューに似ているけど違う ✓レビュー:問題を見つける ✓メビュー:メンターの視点を共有

CClearCode 今日の流れ - 夕方

## ✓ 16:20- まとめ ✓ 16:30- メビュー・質疑応答 ✓ 17:00- アンケート記入 ✓ 17:30- 無料懇親会